# **IBM Connections Connector**

Welcome to IBM Connections for Aspire. A central location for all information on crawling and processing content using the Aspire IBM Connections connector and associated components.

This component has been officially tested with IBM Connections 5.5.➀

#### **[Introduction](https://contentanalytics.digital.accenture.com/display/aspire40/IBM+Connections+Introduction)**

About the IBM Connections connector for Aspire, how it works, features,

## **[Prerequisites](https://contentanalytics.digital.accenture.com/display/aspire40/IBM+Connections+Prerequisites)**

Supported IBM Connections versions, user access requirements, other requirements

#### [How to Configure](https://contentanalytics.digital.accenture.com/display/aspire40/IBM+Connections+How+To+Configure)

Step by step tutorial to crawl your first IBM Connections

## [Using HTTPS](https://contentanalytics.digital.accenture.com/display/aspire40/Using+HTTPs)

General instructions for crawling IBM Connections with https

# [FAQ & Troubleshooting](https://contentanalytics.digital.accenture.com/pages/viewpage.action?pageId=707312919)

Questions and answers, including troubleshooting techniques

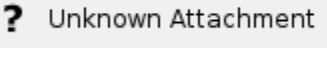

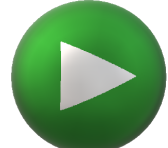